# Package 'oppti'

May 17, 2024

Type Package

Title Outlier Protein and Phosphosite Target Identifier

Version 1.18.0

Date 2019-07-03

Author Abdulkadir Elmas

Maintainer Abdulkadir Elmas <abdulkadir.elmas@mssm.edu>

#### **Description**

The aim of oppti is to analyze protein (and phosphosite) expressions to find outlying markers for each sample in the given cohort(s) for the discovery of personalized actionable targets.

License MIT

Encoding UTF-8

LazyData true

Depends  $R$  ( $>= 3.5$ )

Imports limma, stats, reshape, ggplot2, grDevices, RColorBrewer, pheatmap, knitr, methods, devtools, parallelDist,

Suggests markdown

VignetteBuilder knitr

URL <https://github.com/Huang-lab/oppti>

#### BugReports <https://github.com/Huang-lab/oppti/issues>

biocViews Proteomics, Regression, DifferentialExpression, BiomedicalInformatics, GeneTarget, GeneExpression, Network

RoxygenNote 6.1.1

git\_url https://git.bioconductor.org/packages/oppti

git\_branch RELEASE\_3\_19

git\_last\_commit 0e73c3d

git\_last\_commit\_date 2024-04-30

Repository Bioconductor 3.19

Date/Publication 2024-05-16

#### <span id="page-1-0"></span>2 artImpute 2 and 2 artImpute 2 and 2 artImpute 2 and 2 artImpute 2 and 2 and 2 and 2 and 2 and 2 and 2 and 2 and 2 and 2 and 2 and 2 and 2 and 2 and 2 and 2 and 2 and 2 and 2 and 2 and 2 and 2 and 2 and 2 and 2 and 2 and

## **Contents**

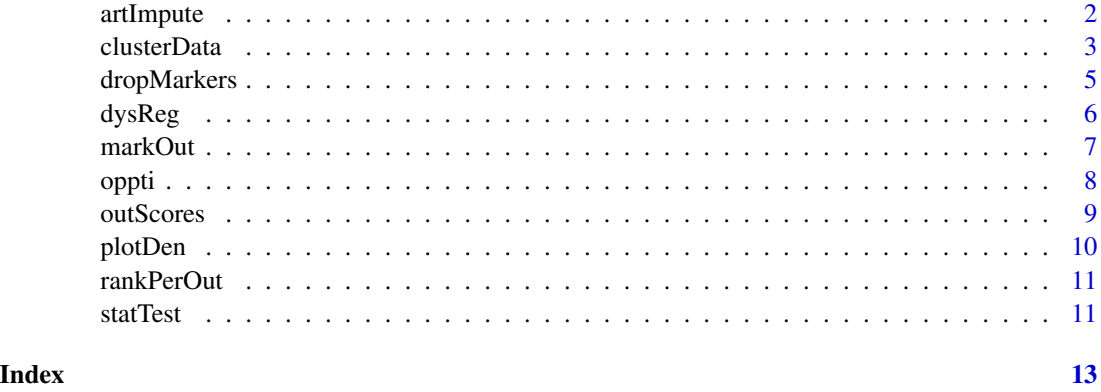

artImpute *Artificially miss and impute each data entry individually by ignoring outlying values*

### Description

Infers the normal-state expression of a marker based on its co-expression network, i.e., the weighted average of the marker's nearest neighbors in the data. The returned imputed data will later be used to elucidate dysregulated (protruding) events.

#### Usage

```
artImpute(data, ku = 6, marker.proc.list = NULL, miss.pstat = 0.4,verbose = FALSE)
```
#### Arguments

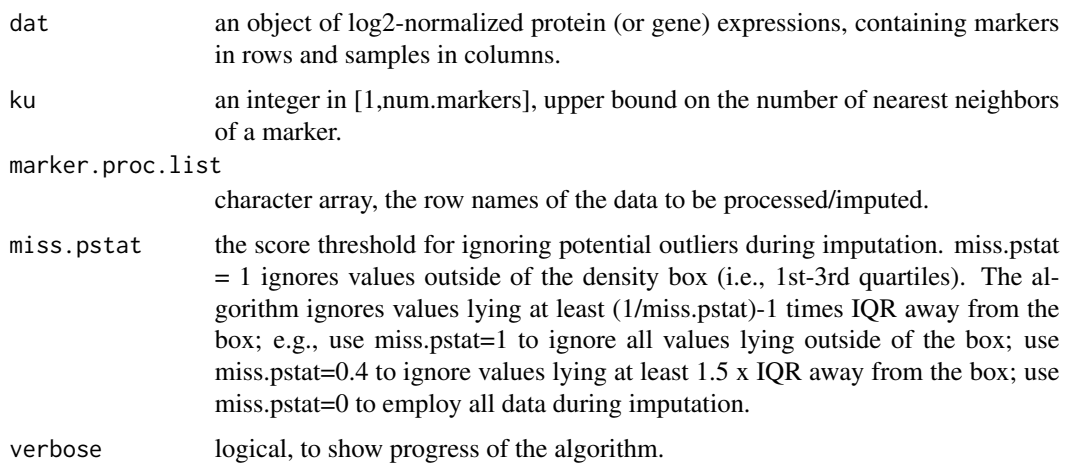

#### <span id="page-2-0"></span>clusterData 3

#### Value

the imputed data that putatively represents the expressions of the markers in the (matched) normal states.

#### Examples

```
dat = setNames(as.data.frame(matrix(1:(5*10),5,10),
row.names = paste('marker',1:5,sep='')), paste('sample',1:10,sep=''))
imputed = artImpute(data, ku = 2)
```
#### clusterData *Hierarchical cluster analysis*

#### Description

Displays the hierarchically clustered data by the "pheatmap" package. The numbers of clusters along the markers/samples can be set by the user, then the cluster structures are estimated by pairwise analysis.

#### Usage

```
clusterData(data, annotation_row = NULL, annotation_col = NULL,
annotation_colors = NULL, main = NA, legend = TRUE,
clustering_distance_rows = "euclidean",
clustering_distance_cols = "euclidean", display_numbers = FALSE,
number_format = "%.0f", num_clusters_row = NULL,
num_clusters_col = NULL, cluster_rows = TRUE, cluster_cols = TRUE,
border_color = "gray60", annotate_new_clusters_col = FALSE,
zero_white = FALSE, color_low = '#006699', color_mid = 'white',
color_high = 'red',color_palette = NULL, show_rownames = FALSE,
show_colnames = FALSE, min_data = min(data, na.rm = TRUE),
max_data = max(data, na.rm = TRUE),treeheight_row = ifelse(methods::is(cluster_rows, "hclust") ||
cluster_rows, 50, 0), treeheight_col = ifelse(methods::is(cluster_cols,
"hclust") || cluster_cols, 50, 0))
```
#### Arguments

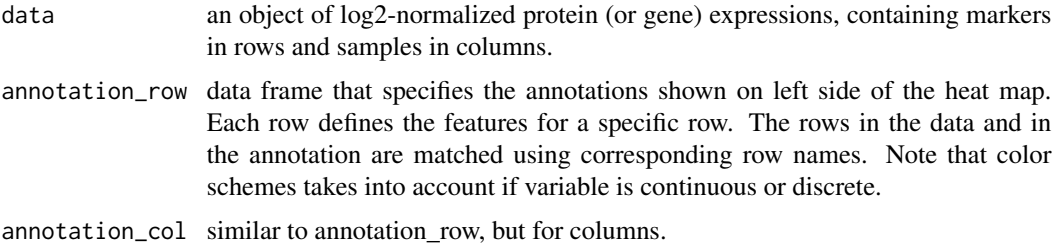

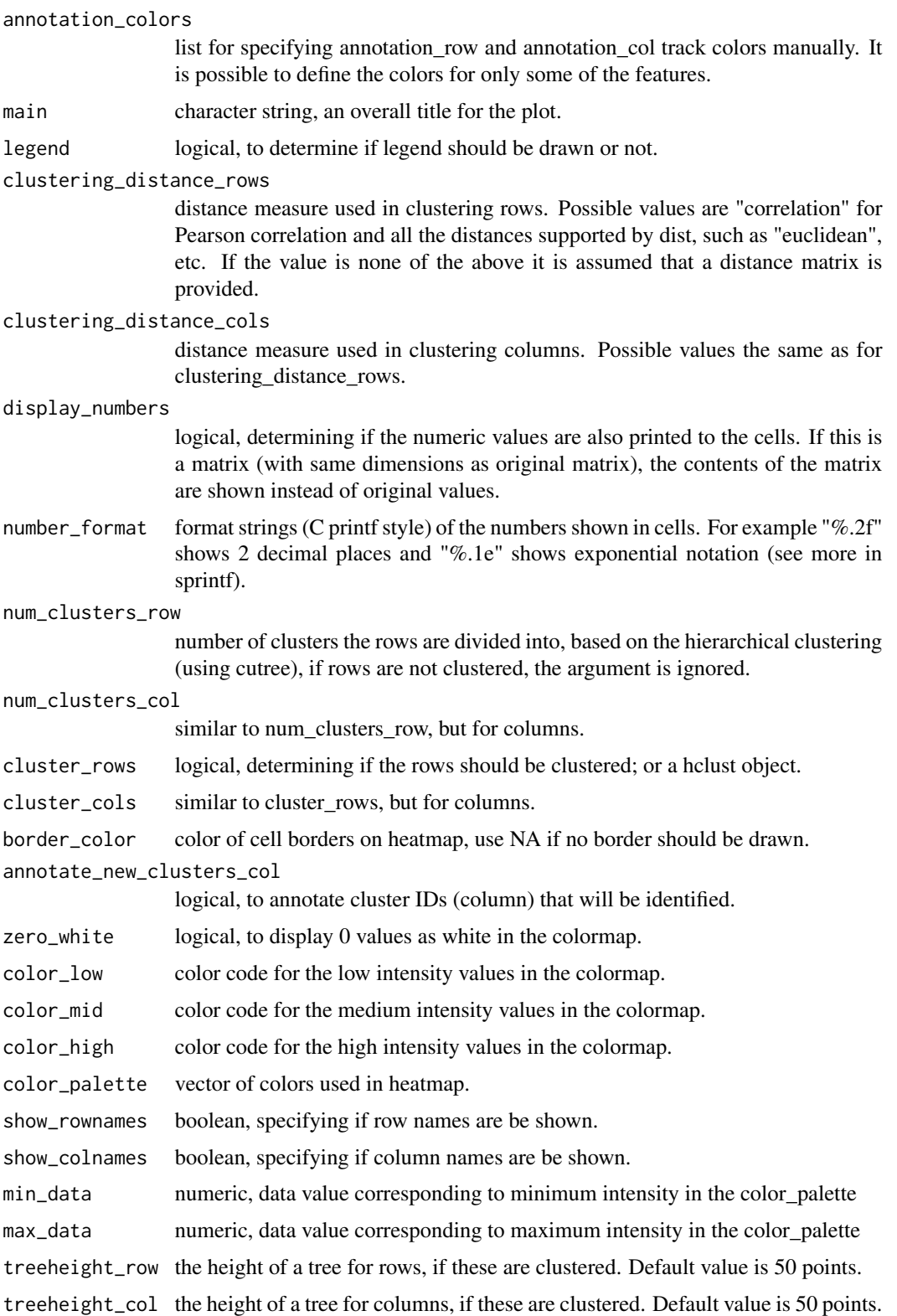

#### <span id="page-4-0"></span>dropMarkers 5

#### Value

tree, the hierarchical tree structure.

cluster\_IDs\_row, the (row) cluster identities of the markers.

cluster\_IDs\_col, the (column) cluster identities of the samples.

#### Examples

```
set.seed(1)
dat = setNames(as.data.frame(matrix(runif(10*10),10,10),
row.names = paste('marker',1:10,sep='')), paste('sample',1:10,sep=''))
result = clusterData(dat)
```
dropMarkers *Filter out markers*

#### Description

Filters out markers based on the percentage of missing values, low-expression and low-variability rates.

#### Usage

```
dropMarkers(dat, percent_NA = 0.2, low_mean_and_std = 0.05,
q_{\text{low\_var}} = 0.25, force_drop = NULL)
```
#### Arguments

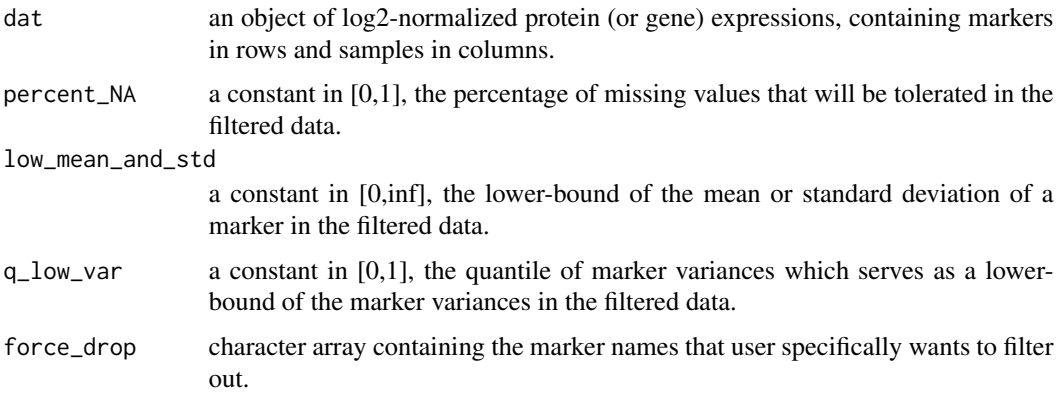

#### Value

filtered data with the same format as the input data.

the row names (markers) of the data that are filtered out due to low-expression or low-variability.

#### Examples

```
dat = setNames(as.data.frame(matrix(1:(5*10),5,10),
row.names = paste('marker',1:5,sep='')), paste('sample',1:10,sep=''))
dat[1,1:2] = NA # marker1 have 20% missing valuesdropMarkers(dat, percent_NA = .2) # marker1 is filtered out
```
dysReg *Analyze dysregulated (protruding) events*

#### Description

For each marker processed, draws a scatter plot of matching values of observed vs imputed expressions.

#### Usage

```
dysReg(dat, dat.imp, marker.proc.list = NULL, verbose = FALSE)
```
#### Arguments

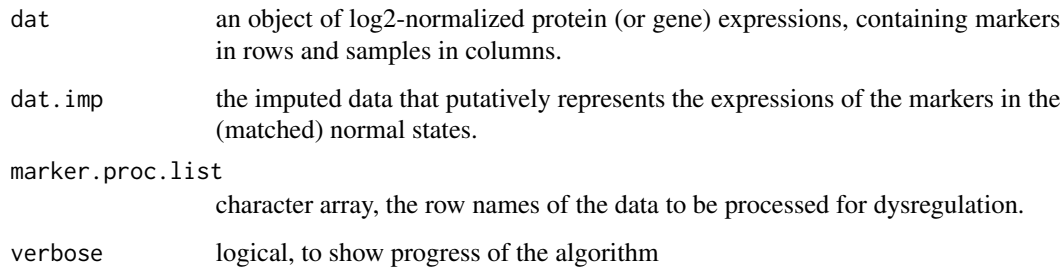

#### Value

samples' distances to regression line (i.e., dysregulation) on the scatter plots. the scatter plots.

#### Examples

```
dat = setNames(as.data.frame(matrix(1:(5*10),5,10),
row.names = paste('marker',1:5,sep='')), paste('sample',1:10,sep=''))
dat.imp = artImpute(dat, ku=2)
result = dysReg(dat, dat.imp)
```
<span id="page-5-0"></span>

<span id="page-6-0"></span>

#### Description

Mark outlying expressions on the scatter plot of a given marker

### Usage

```
markOut(dat, dat.imp, dat.imp.test, dat.dys, dys.sig.thr.upp,
marker.proc.list = NULL, dataset = "", num.omit.fit = NULL,
draw.sc = TRUE, draw.vi = TRUE, conf.int = 0.95,ylab = "Observed", xlab = "Inferred")
```
#### Arguments

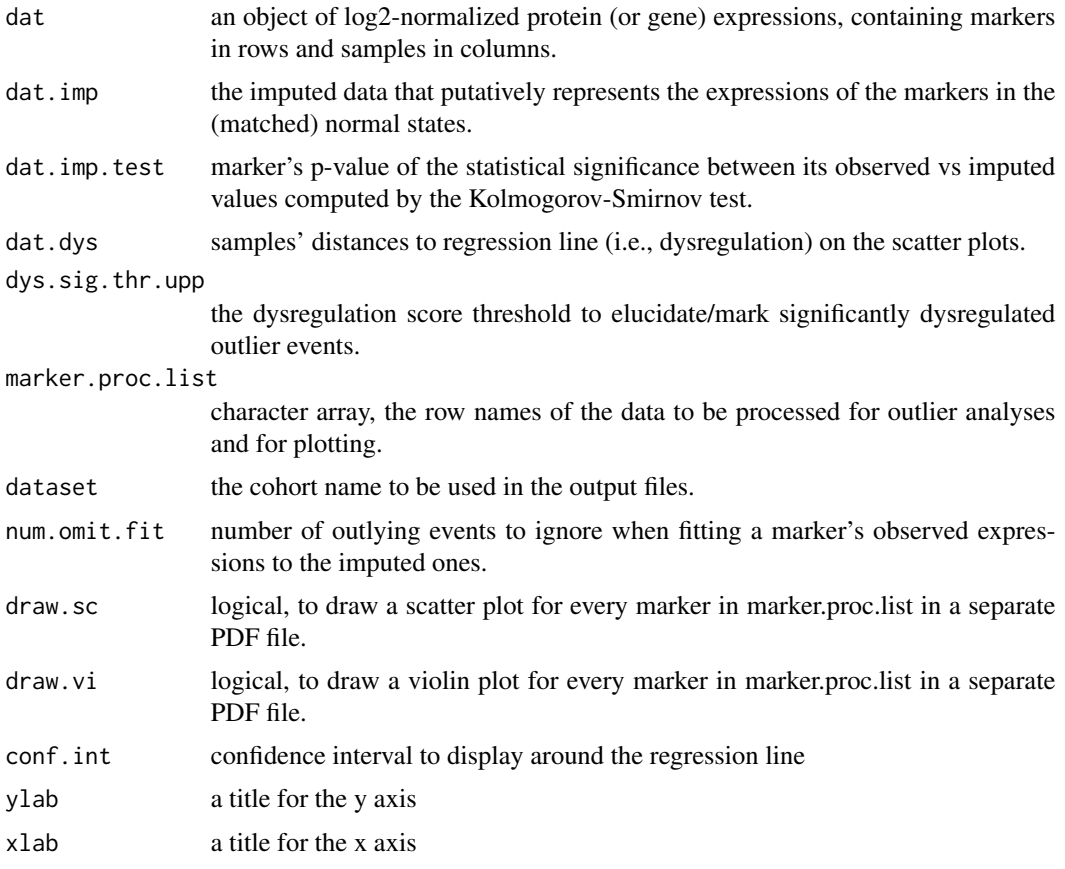

#### Value

the scatter plots of the markers where the outlier dysregulation events are highlighted by red mark.

#### Examples

```
set.seed(1)
dat = setNames(as.data.frame(matrix(runif(10*10),10,10),
row.names = paste('marker',1:10,sep='')), paste('sample',1:10,sep=''))
dat.imp = artImpute(dat, ku=6)
dat.imp.test = statTest(dat, dat.imp)[[1]]
dat.dys = dysReg(dat, dat.imp)[[1]]
plots = markOut(dat, dat.imp, dat.imp.test, dat.dys, dys.sig.thr.upp = .25)
```
oppti *Outlier protein and phosphosite target identification*

#### Description

Find outlying markers and events across cancer types.

#### Usage

```
oppti(data, mad.norm = FALSE, cohort.names = NULL, panel = "global",
panel.markers = NULL, tol.nas = 20, ku = 6, miss.pstat = 0.4,
demo.panels = FALSE, save.data = FALSE, draw.sc.plots = FALSE,
draw.vi.plots = FALSE, draw.sc.markers = NULL,
draw.ou.plots = FALSE, draw.ou.markers = NULL, verbose = FALSE)
```
#### Arguments

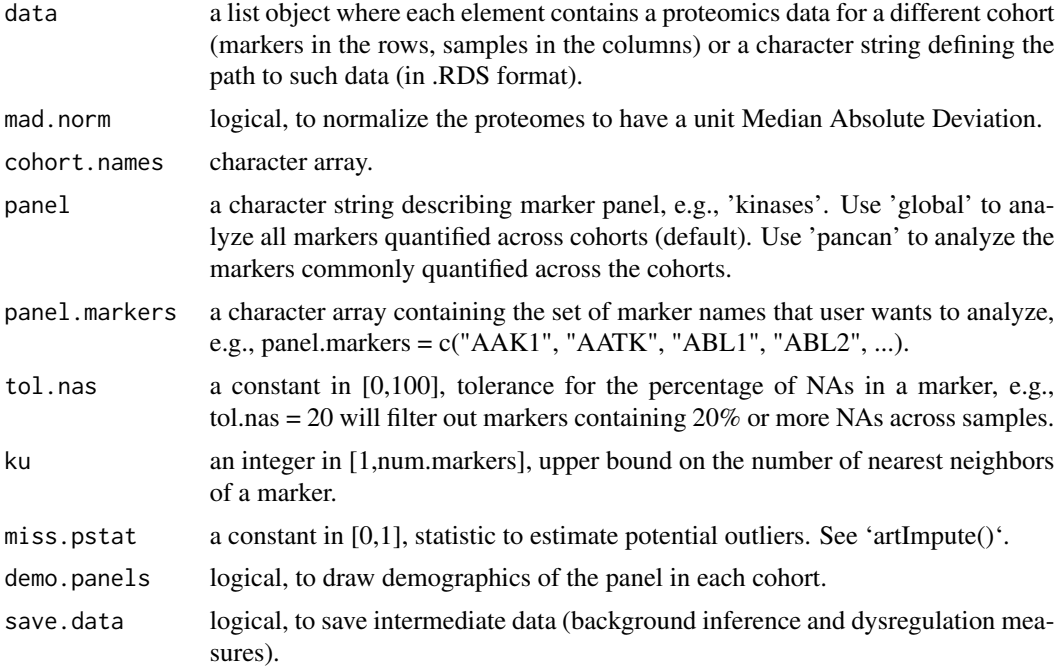

<span id="page-7-0"></span>

#### <span id="page-8-0"></span>outScores 99

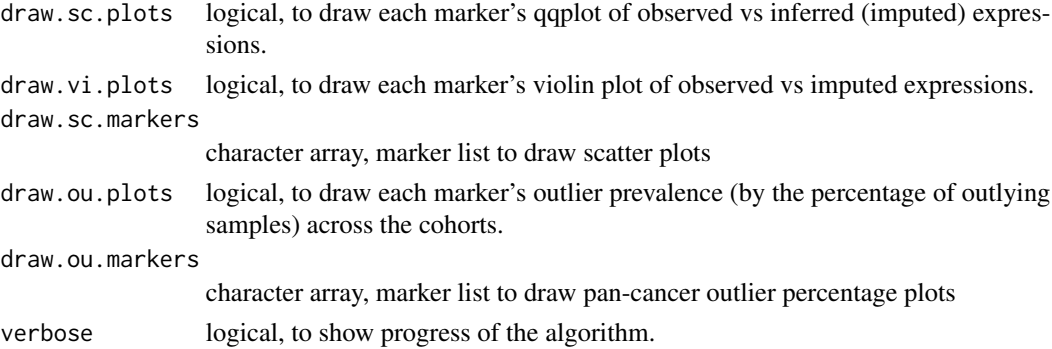

#### Value

dysregulation scores of every marker for each sample.

the imputed data that putatively represents the expressions of the markers in the (matched) normal states.

the result of Kolmogorov-Smirnov tests that evaluates the statistical significance of each marker's outlier samples.

a data list containing, for each cohort, the percentage of outlier samples for every marker.

a data list containing, for each cohort, the outlier significance threshold.

#### See Also

[artImpute()] for how to set 'miss.pstat' and 'ku'

#### Examples

```
set.seed(1)
dat = setNames(as.data.frame(matrix(runif(10*10),10,10),
row.names = paste('marker',1:10,sep='')), paste('sample',1:10,sep=''))
result = opti(data)
```
outScores *Analyze putative outliers*

#### Description

Calculates a statistical measure of each data entry being a putative outlier

#### Usage

```
outScores(dat)
```
#### Arguments

dat an object of log2-normalized protein (or gene) expressions, containing markers in rows and samples in columns.

#### Value

outlier p-statistics

#### Examples

```
dat = setNames(as.data.frame(matrix(1:(5*10),5,10),
row.names = paste('marker',1:5,sep='')), paste('sample',1:10,sep=''))
result = outScores(dat)
```
plotDen *Draw densities*

#### Description

Draw column densities of an object over multiple plots by using limma::plotDensities() function.

#### Usage

```
plotDen(dat, name = "", per.plot = 8, main = NULL, group = NULL,
legend = TRUE)
```
#### Arguments

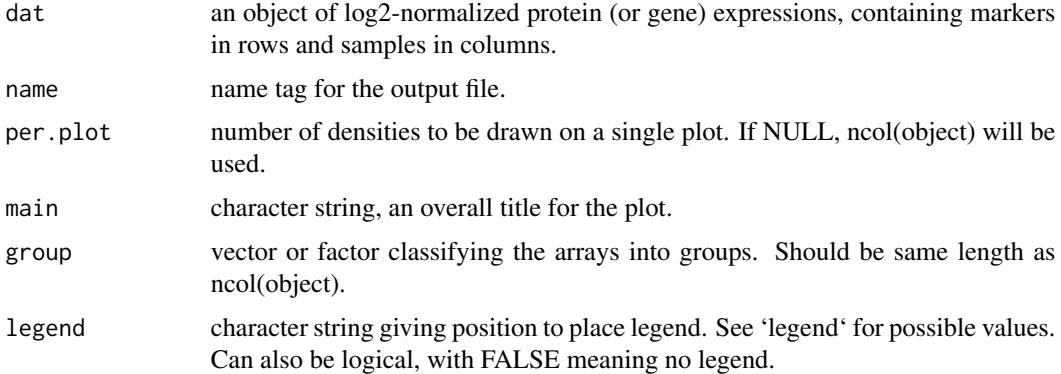

#### Value

pdf plot(s).

#### Examples

```
dat = setNames(as.data.frame(matrix(1:(5*10), 5, 10),
row.names = paste('marker',1:5,sep='')), paste('sample',1:10,sep=''))
plotDen(dat, name = 'myresults')
```
<span id="page-9-0"></span>

<span id="page-10-0"></span>

#### Description

Ranks markers in the order of decreasing percentage of outlying events.

#### Usage

```
rankPerOut(dat.dys, marker.proc.list = NULL, dys.sig.thr.upp)
```
#### Arguments

dat.dys samples' distances to regression line (i.e., dysregulation) on the scatter plots. marker.proc.list

character array, the row names of the data to be processed for outlier analyses.

dys.sig.thr.upp

the dysregulation score threshold to elucidate/mark significantly dysregulated outlier events.

#### Value

markers rank-ordered by the percentage of outliers over the samples.

the percentages of outliers corresponding to ranked markers.

#### Examples

```
set.seed(1)
dat = setNames(as.data.frame(matrix(runif(10*10),10,10),
row.names = paste('marker',1:10,sep='')), paste('sample',1:10,sep=''))
dat.imp = artImpute(dat, ku=6)
dat.dys = dysReg(dat, dat.imp)[[1]]
result = rankPerOut(dat.dys, dys.sig.thr.upp = .25)
```

```
statTest Analyze dysregulation significance
```
#### Description

Rank-order markers by the significance of deviation of the observed expressions from the (matched) imputed expressions based on the Kolmogorov-Smirnov (KS) test.

#### Usage

```
statTest(dat, dat.imp, marker.proc.list = NULL, pval.insig = 0.2)
```
#### Arguments

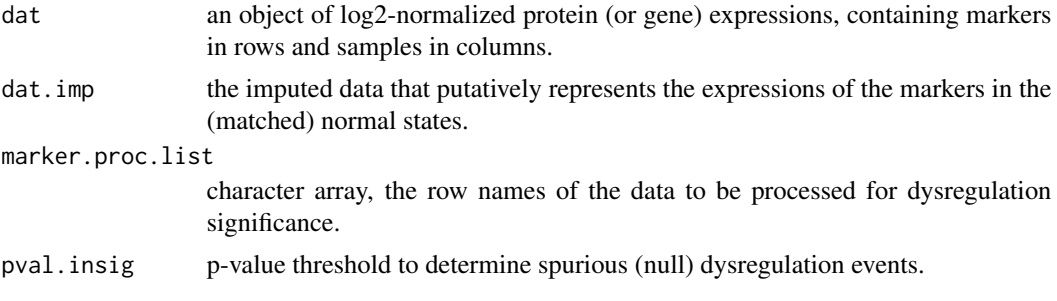

#### Value

each marker's p-value of the statistical significance between its observed vs imputed values computed by the KS test.

ranked p-values (KS test) of the significant markers, which are lower than pval.insig.

ranked significantly dysregulated markers with p-values lower than pval.insig.

ranked p-values (KS test) of the insignificant markers, which are greater than pval.insig.

ranked insignificantly dysregulated markers (spurious dysregulations) with p-values greater than pval.insig.

#### Examples

```
set.seed(1)
dat = setNames(as.data.frame(matrix(runif(10*10),10,10),
row.names = paste('marker',1:10,sep='')), paste('sample',1:10,sep=''))
dat.imp = artImpute(dat, ku=6)
result = statTest(dat, dat.imp) # the dysregulations on marker4 is
# statistically significant with p-value 0.05244755.
```
# <span id="page-12-0"></span>Index

artImpute, [2](#page-1-0) clusterData, [3](#page-2-0) dropMarkers, [5](#page-4-0) dysReg, [6](#page-5-0) markOut, [7](#page-6-0) oppti, [8](#page-7-0) outScores, [9](#page-8-0) plotDen, [10](#page-9-0) rankPerOut, [11](#page-10-0) statTest, [11](#page-10-0)